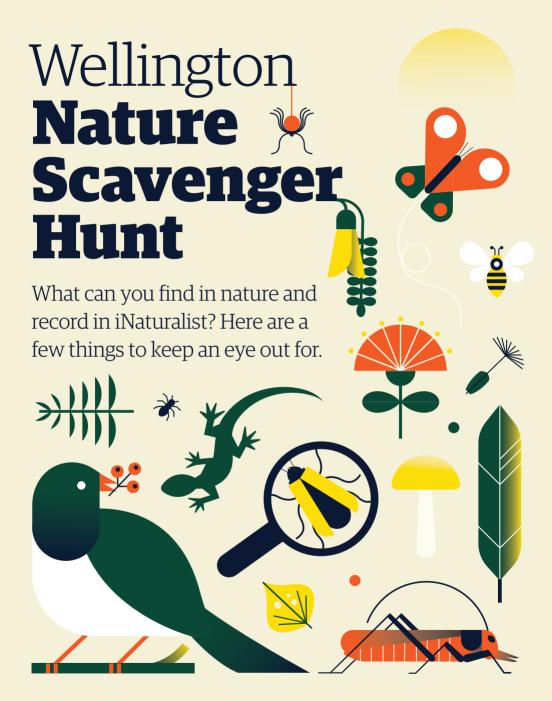

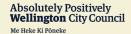

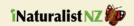

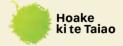

## How to get started

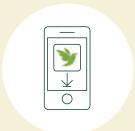

 Download the iNaturalist app

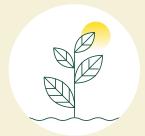

2. **Explore** your surroundings

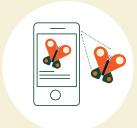

3. **Record** & collect your findings

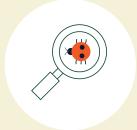

4. **Discover** more about creatures around you

Don't worry if you can't name what you've found, upload the picture and the experts on iNaturalist will help you out.

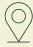

Local places to explore around Wellington:
Wellington Botanic Garden ki Paekākā | Grasslees
Reserve | Ōtari-Wilton's Bush | Te Kopahou Reserve